# Package 'bst'

November 9, 2020

<span id="page-0-0"></span>Type Package

Title Gradient Boosting

Version 0.3-23

Date 2020-10-20

Author Zhu Wang [aut, cre] (<https://orcid.org/0000-0002-0773-0052>), Torsten Hothorn [ctb]

Maintainer Zhu Wang <wangz1@uthscsa.edu>

Description Functional gradient descent algorithm for a variety of convex and non-convex loss functions, for both classical and robust regression and classification problems. See Wang (2011) <doi:10.2202/1557-4679.1304>, Wang (2012) <doi:10.3414/ME11-02- 0020>, Wang (2018) <doi:10.1080/10618600.2018.1424635>, Wang (2018) <doi:10.1214/18- EJS1404>.

Imports rpart, methods, foreach, doParallel, gbm

Suggests hdi, pROC, R.rsp, knitr, gdata

VignetteBuilder R.rsp, knitr

License GPL  $(>= 2)$ 

LazyLoad yes

NeedsCompilation no

Repository CRAN

Date/Publication 2020-11-09 22:10:07 UTC

# R topics documented:

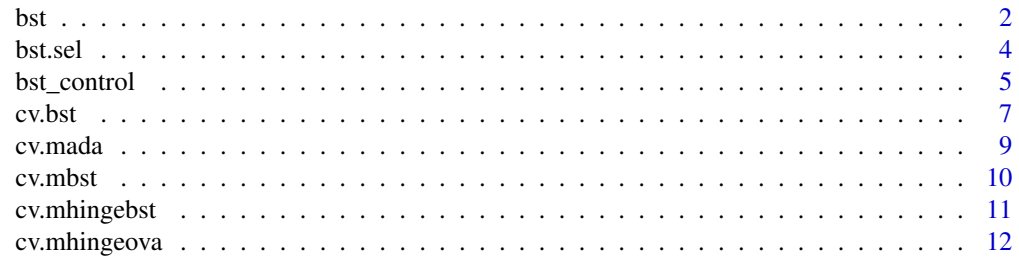

<span id="page-1-0"></span>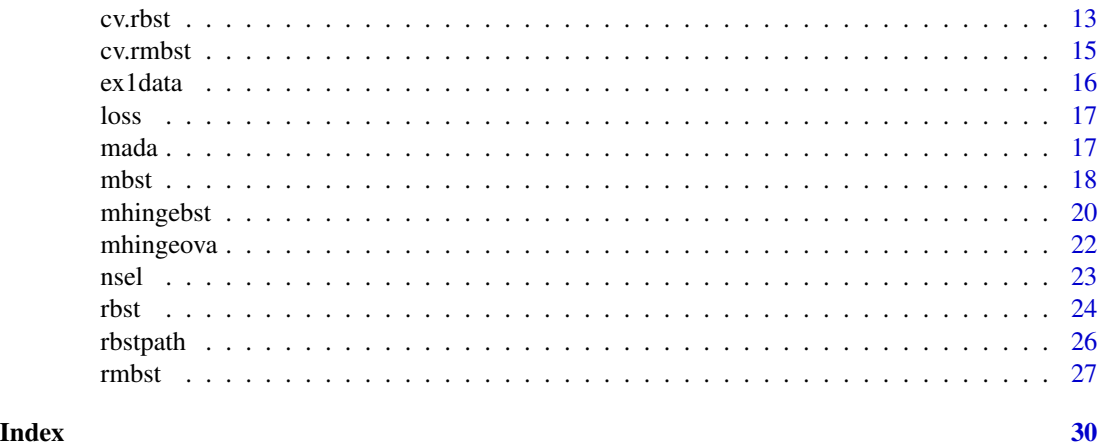

<span id="page-1-1"></span>bst *Boosting for Classification and Regression*

#### Description

Gradient boosting for optimizing loss functions with componentwise linear, smoothing splines, tree models as base learners.

#### Usage

```
bst(x, y, cost = 0.5, family = c("gaussian", "hinge", "hinge2", "binom", "expo",""poisson", "tgaussianDC", "thingeDC", "tbinomDC", "binomdDC", "texpoDC", "tpoissonDC",
"huber", "thuberDC", "clossR", "clossRMM", "closs", "gloss", "qloss", "clossMM",
"glossMM", "qlossMM", "lar"), ctrl = bst_control(), control.tree = list(maxdepth = 1),
learner = c("ls", "sm", "tree")## S3 method for class 'bst'
print(x, \ldots)## S3 method for class 'bst'
predict(object, newdata=NULL, newy=NULL, mstop=NULL,
type=c("response", "all.res", "class", "loss", "error"), ...)
## S3 method for class 'bst'
plot(x, type = c("step", "norm"),...)## S3 method for class 'bst'
coef(object, which=object$ctrl$mstop, ...)
## S3 method for class 'bst'
fpartial(object, mstop=NULL, newdata=NULL)
```
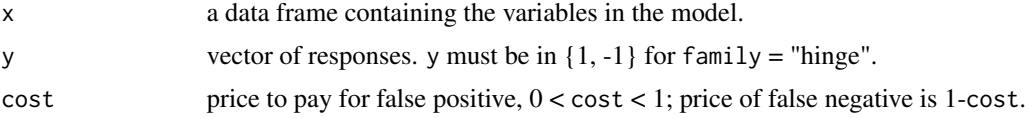

<span id="page-2-0"></span>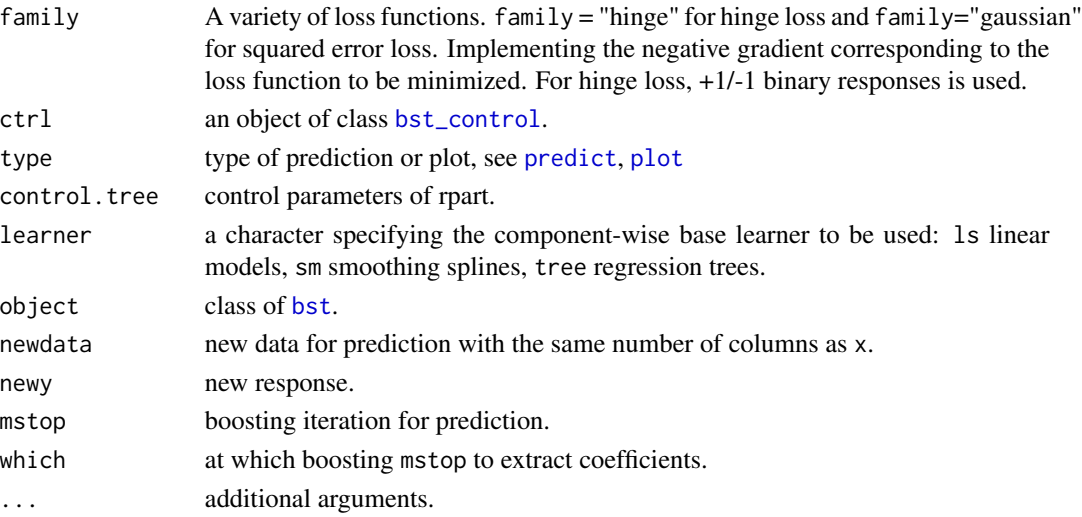

#### Details

Boosting algorithms for classification and regression problems. In a classification problem, suppose  $f$  is a classifier for a response  $y$ . A cost-sensitive or weighted loss function is

$$
L(y, f, cost) = l(y, f, cost) \max(0, (1 - yf))
$$

For family="hinge",

$$
l(y, f, cost) = 1 - cost, if y = +1;
$$
 cost, if  $y = -1$ 

For family="hinge2",  $l(y,f,cost)= 1$ , if  $y = +1$  and  $f > 0$ ; = 1-cost, if  $y = +1$  and  $f < 0$ ; = cost, if y  $= -1$  and  $f > 0$ ;  $= 1$ , if  $y = -1$  and  $f < 0$ .

For twin boosting if twinboost=TRUE, there are two types of adaptive boosting if learner="ls": for twintype=1, weights are based on coefficients in the first round of boosting; for twintype=2, weights are based on predictions in the first round of boosting. See Buehlmann and Hothorn (2010).

#### Value

An object of class bst with [print](#page-0-0), [coef](#page-0-0), [plot](#page-0-0) and [predict](#page-0-0) methods are available for linear models. For nonlinear models, methods [print](#page-0-0) and [predict](#page-0-0) are available.

x, y, cost, family, learner, control.tree, maxdepth

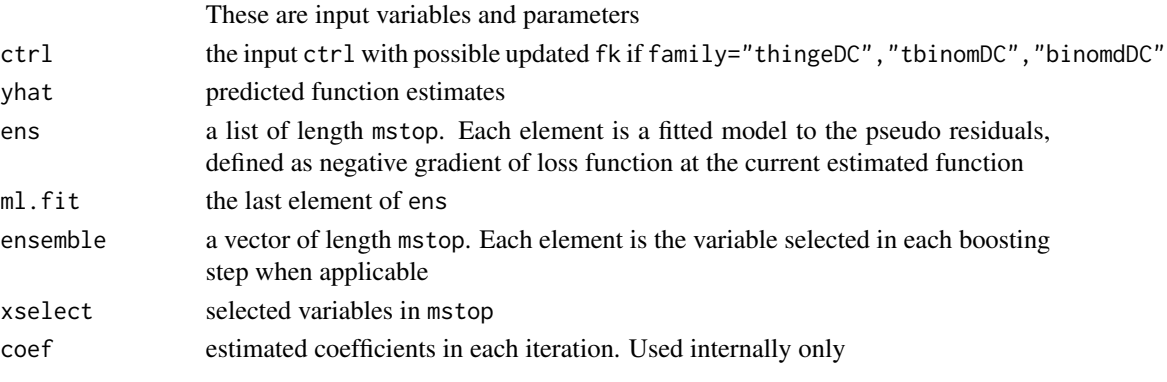

#### <span id="page-3-0"></span>Author(s)

Zhu Wang

#### References

Zhu Wang (2011), HingeBoost: ROC-Based Boost for Classification and Variable Selection. *The International Journal of Biostatistics*, 7(1), Article 13.

Peter Buehlmann and Torsten Hothorn (2010), Twin Boosting: improved feature selection and prediction, *Statistics and Computing*, 20, 119-138.

# See Also

[cv.bst](#page-6-1) for cross-validated stopping iteration. Furthermore see [bst\\_control](#page-4-1)

#### Examples

```
x \leftarrow \text{matrix}(rnorm(100*5), ncol=5)c \le -2*x[,1]p <- exp(c)/(exp(c)+exp(-c))
y <- rbinom(100,1,p)
y[y := 1] <- -1
x \leftarrow as.data-frame(x)dat.m \le bst(x, y, ctrl = bst_control(mstop=50), family = "hinge", learner = "ls")
predict(dat.m)
dat.m1 <- bst(x, y, ctrl = bst_control(twinboost=TRUE,
coefir=coef(dat.m), xselect.init = dat.m$xselect, mstop=50))
dat.m2 \leq rbst(x, y, ctr1 = bst_countrol(mstop=50, s=0, trace=TRUE),rfamily = "thinge", learner = "ls")
predict(dat.m2)
```
bst.sel *Function to select number of predictors*

#### Description

Function to determine the first q predictors in the boosting path, or perform (10-fold) cross-validation and determine the optimal set of parameters

#### Usage

bst.sel(x, y, q, type=c("firstq", "cv"),  $\dots$ )

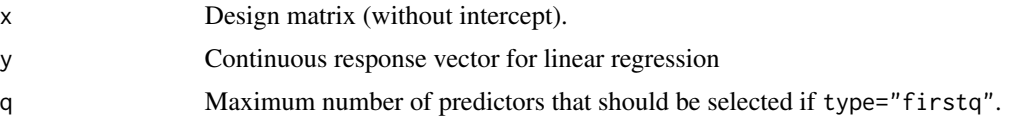

# <span id="page-4-0"></span>bst\_control 5

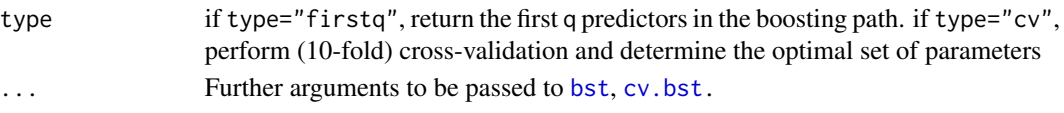

# **Details**

Function to determine the first q predictors in the boosting path, or perform (10-fold) cross-validation and determine the optimal set of parameters. This may be used for p-value calculation. See below.

#### Value

Vector of selected predictors.

#### Author(s)

Zhu Wang

# Examples

```
## Not run:
x <- matrix(rnorm(100*100), nrow = 100, ncol = 100)
y \leq x[, 1] * 2 + x[, 2] * 2.5 + \text{norm}(100)sel <- bst.sel(x, y, q=10)
library("hdi")
fit.multi \leq - hdi(x, y, method = "multi.split",
model.selector =bst.sel,
args.model.selector=list(type="firstq", q=10))
fit.multi
fit.multi$pval[1:10] ## the first 10 p-values
fit.multi <- hdi(x, y, method = "multi.split",
model.selector =bst.sel,
args.model.selector=list(type="cv"))
fit.multi
fit.multi$pval[1:10] ## the first 10 p-values
```
## End(Not run)

<span id="page-4-1"></span>bst\_control *Control Parameters for Boosting*

#### Description

Specification of the number of boosting iterations, step size and other parameters for boosting algorithms.

#### Usage

```
bst_{control(mstop = 50, nu = 0.1, twinboost = FALSE, twintype=1, threshold=c("standard","adaptive"), f.init = NULL, coefir = NULL, xselect.init = NULL, center = FALSE,
trace = FALSE, numsample = 50, df = 4, s = NULL, sh = NULL, q = NULL, qh = NULL,
fk = NULL, start=FALSE, iter = 10, intercept = FALSE, trun=FALSE)
```
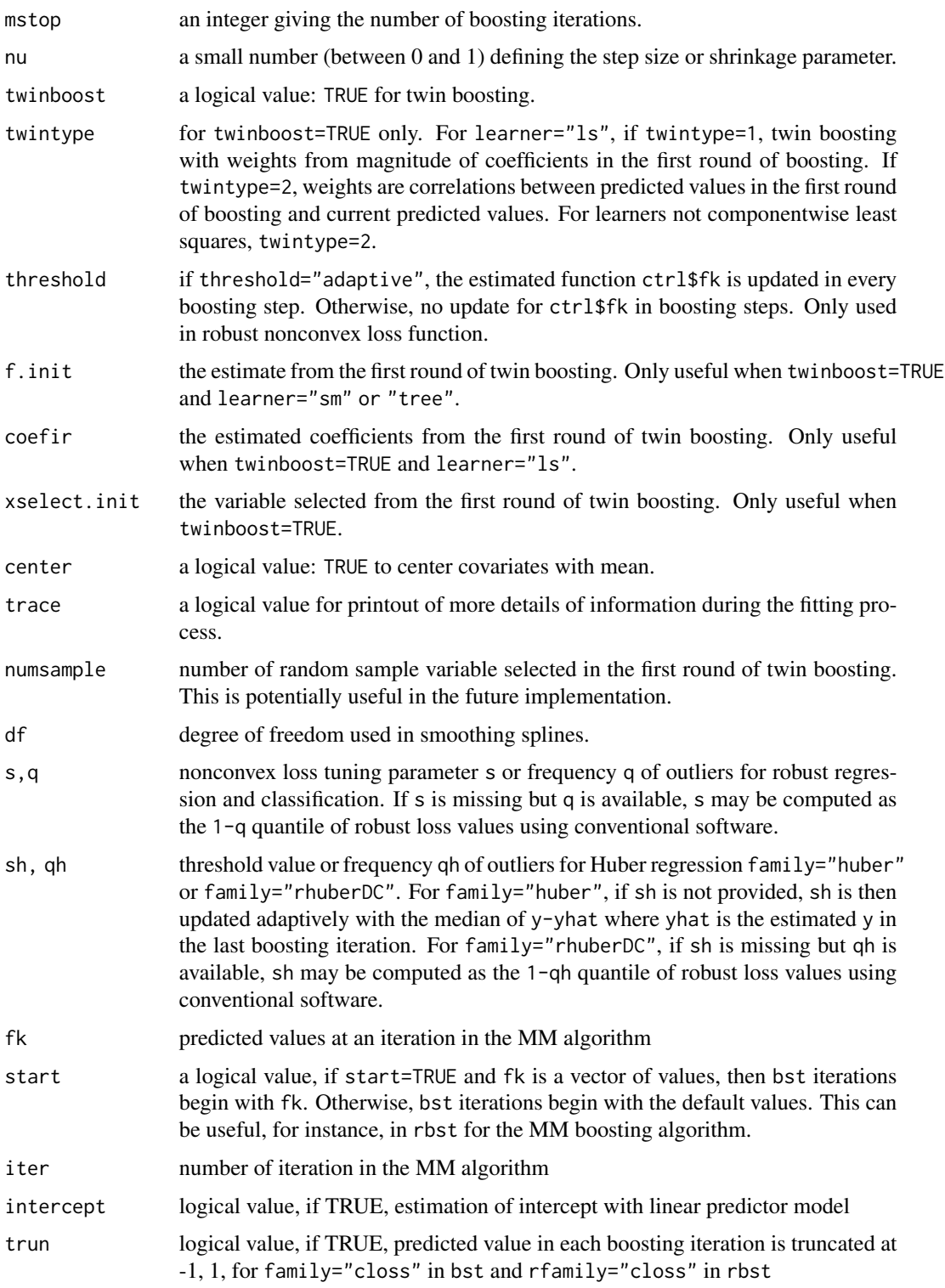

#### <span id="page-6-0"></span>cv.bst 7

#### Details

Objects to specify parameters of the boosting algorithms implemented in [bst](#page-1-1), via the ctrl argument. The s value is for robust nonconvex loss where smaller s value is more robust to outliers with family="closs","tbinom","thinge","tbinomd", and larger s value more robust with family="clossR","gloss","qloss".

For family="closs", if  $s=2$ , the loss is similar to the square loss; if  $s=1$ , the loss function is an approximation of the hinge loss; for smaller values, the loss function approaches the 0-1 loss function if  $s$ <1, the loss function is a nonconvex function of the margin.

The default value of s is -1 if family="thinge", -log(3) if family="tbinom", and 4 if family="binomd". If trun=TRUE, boosting classifiers can produce real values in [-1, 1] indicating their confidence in [-1, 1]-valued classification. cf. R. E. Schapire and Y. Singer. Improved boosting algorithms using confidence-rated predictions. In Proceedings of the Eleventh Annual Conference on Computational Learning Theory, pages 80-91, 1998.

#### Value

An object of class bst\_control, a list. Note fk may be updated for robust boosting.

#### See Also

[bst](#page-1-1)

<span id="page-6-1"></span>

cv.bst *Cross-Validation for Boosting*

#### Description

Cross-validated estimation of the empirical risk/error for boosting parameter selection.

#### Usage

```
cv.bst(x,y,K=10,cost=0.5,family=c("gaussian", "hinge", "hinge2", "binom", "expo",
"poisson", "tgaussianDC", "thingeDC", "tbinomDC", "binomdDC", "texpoDC", "tpoissonDC",
"clossR", "closs", "gloss", "qloss", "lar"), learner = c("ls", "sm", "tree"),
ctrl = bst_countrol(), type = c("loss", "error"),plot.it = TRUE, main = NULL, se = TRUE, n.cores=2, ...)
```
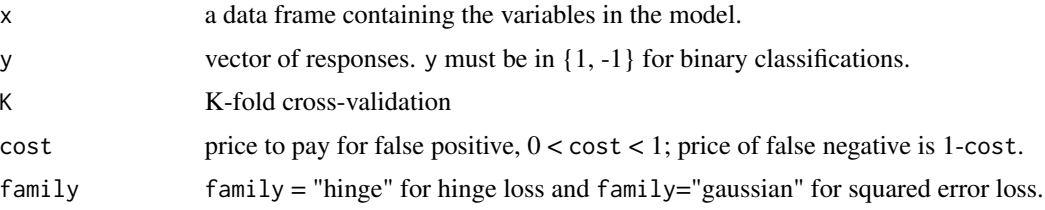

<span id="page-7-0"></span>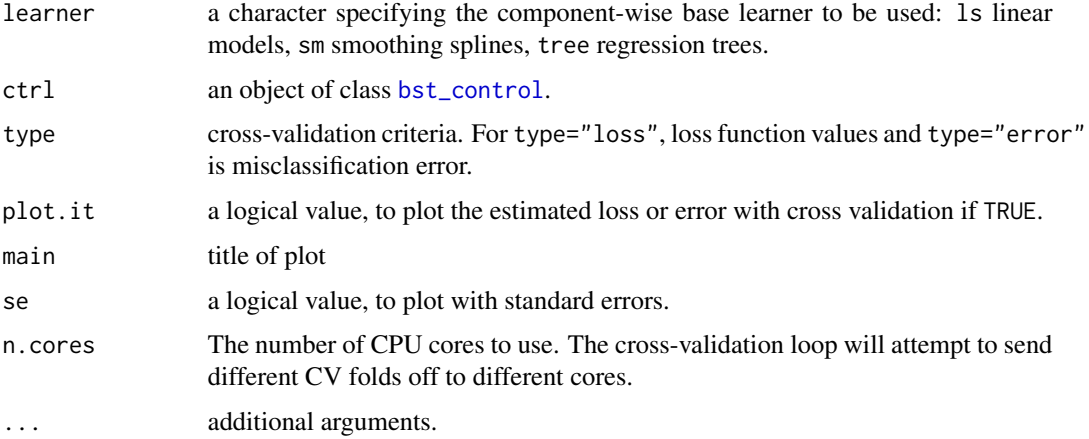

# Value

object with

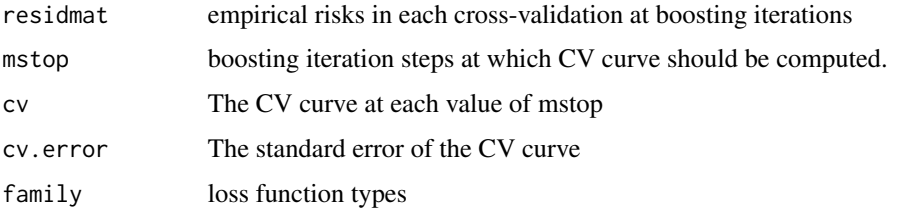

...

#### See Also

[bst](#page-1-1)

# Examples

```
## Not run:
x \leftarrow \text{matrix}(rnorm(100*5), ncol=5)c \le -2*x[,1]p \leftarrow \exp(c) / (\exp(c) + \exp(-c))y <- rbinom(100,1,p)
y[y := 1] <- -1
x \leftarrow as.data-frame(x)cv.bst(x, y, ctrl = bst_control(mstop=50), family = "hinge", learner = "ls", type="loss")
cv.bst(x, y, ctr1 = bst\_control(mstop=50), family = "hinge", learner = "ls", type="error")dat.m <- bst(x, y, ctrl = bst_control(mstop=50), family = "hinge", learner = "ls")
dat.m1 <- cv.bst(x, y, ctrl = bst_control(twinboost=TRUE, coefir=coef(dat.m),
xselect.init = dat.m$xselect, mstop=50), family = "hinge", learner="ls")
```
## End(Not run)

<span id="page-8-1"></span><span id="page-8-0"></span>

# Description

Cross-validated estimation of the empirical misclassification error for boosting parameter selection.

# Usage

cv.mada(x, y, balance=FALSE, K=10, nu=0.1, mstop=200, interaction.depth=1,  $trace=False, plot.it = TRUE, se = TRUE, ...$ 

# Arguments

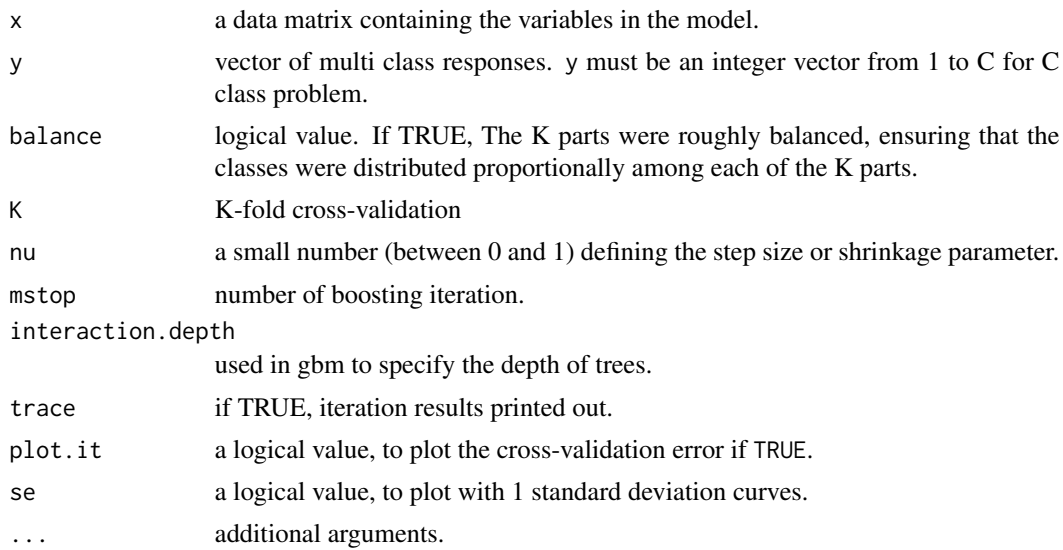

# Value

object with

| residmat | empirical risks in each cross-validation at boosting iterations |
|----------|-----------------------------------------------------------------|
| fraction | abscissa values at which CV curve should be computed.           |
| CV       | The CV curve at each value of fraction                          |
| cv.error | The standard error of the CV curve                              |
|          |                                                                 |

<sup>...</sup>

# See Also

[mada](#page-16-1)

# <span id="page-9-1"></span><span id="page-9-0"></span>Description

Cross-validated estimation of the empirical multi-class loss for boosting parameter selection.

# Usage

```
cv.mbst(x, y, balance=FALSE, K = 10, cost = NULL,family = c("hinge","hinge2","thingeDC", "closs", "clossMM"),
learner = c("tree", "ls", "sm"), ctr1 = bst_countol(),type = c("loss", "error"), plot.it = TRUE, se = TRUE, n.corese=2, ...)
```
### Arguments

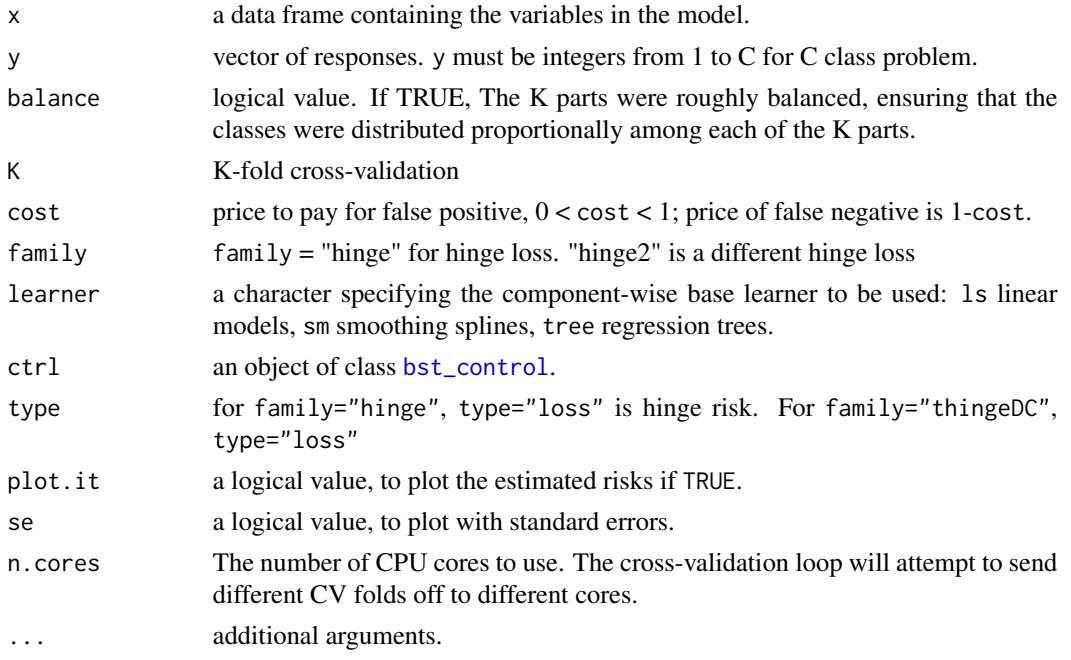

#### Value

object with

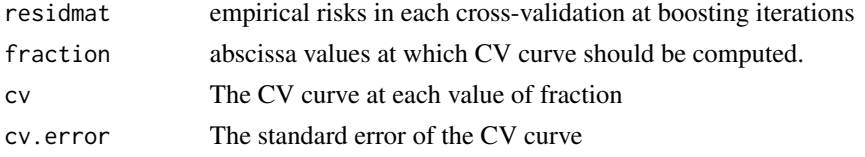

...

# <span id="page-10-0"></span>cv.mhingebst 11

# See Also

[mbst](#page-17-1)

<span id="page-10-1"></span>cv.mhingebst *Cross-Validation for Multi-class Hinge Boosting*

# Description

Cross-validated estimation of the empirical multi-class hinge loss for boosting parameter selection.

#### Usage

```
cv.mhingebst(x, y, balance=FALSE, K = 10, cost = NULL, family = "hinge",
learner = c("tree", "ls", "sm"), ctrl = bst_countol(),type = c("loss", "error"), plot.it = TRUE, main = NULL, se = TRUE, n.corese=2, ...)
```
# Arguments

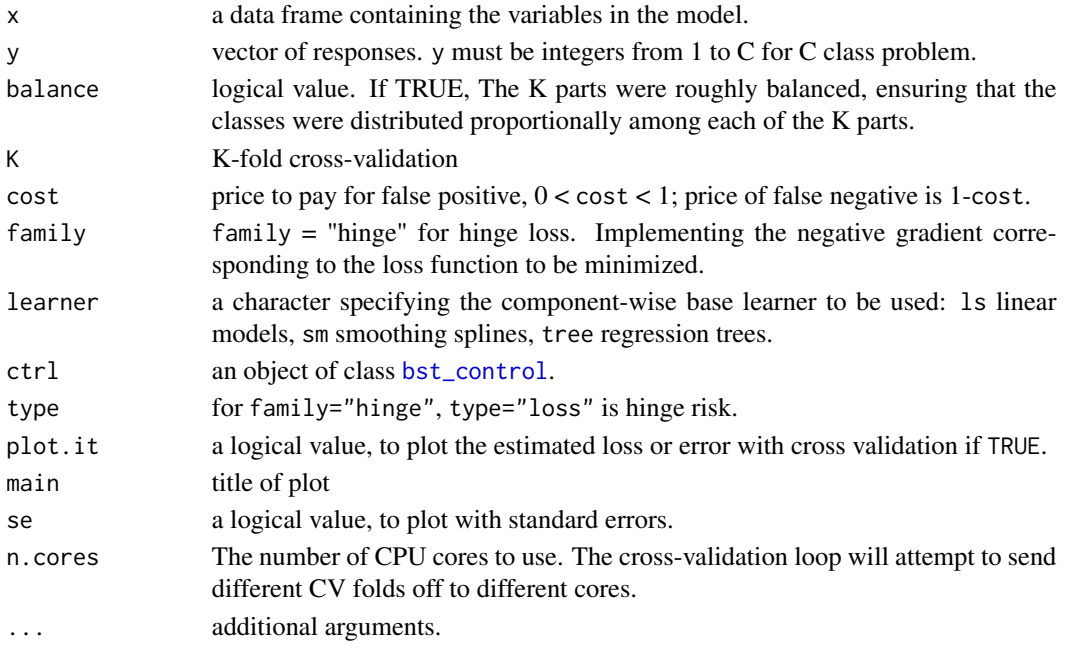

# Value

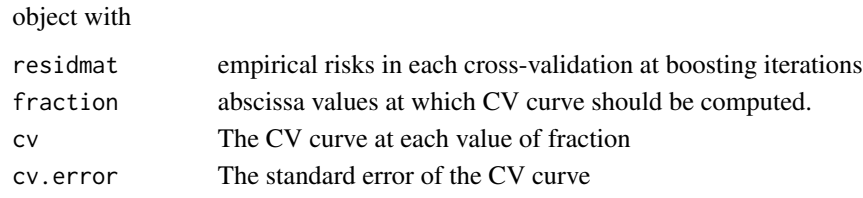

...

# <span id="page-11-0"></span>See Also

[mhingebst](#page-19-1)

cv.mhingeova *Cross-Validation for one-vs-all HingeBoost with multi-class problem*

# Description

Cross-validated estimation of the empirical misclassification error for boosting parameter selection.

# Usage

```
cv.mhingeova(x, y, balance=FALSE, K=10, cost = NULL, nu=0.1,
learner=c("tree", "ls", "sm"), maxdepth=1, m1=200, twinboost = FALSE,
m2=200, trace=FALSE, plot.it = TRUE, se = TRUE, ...)
```
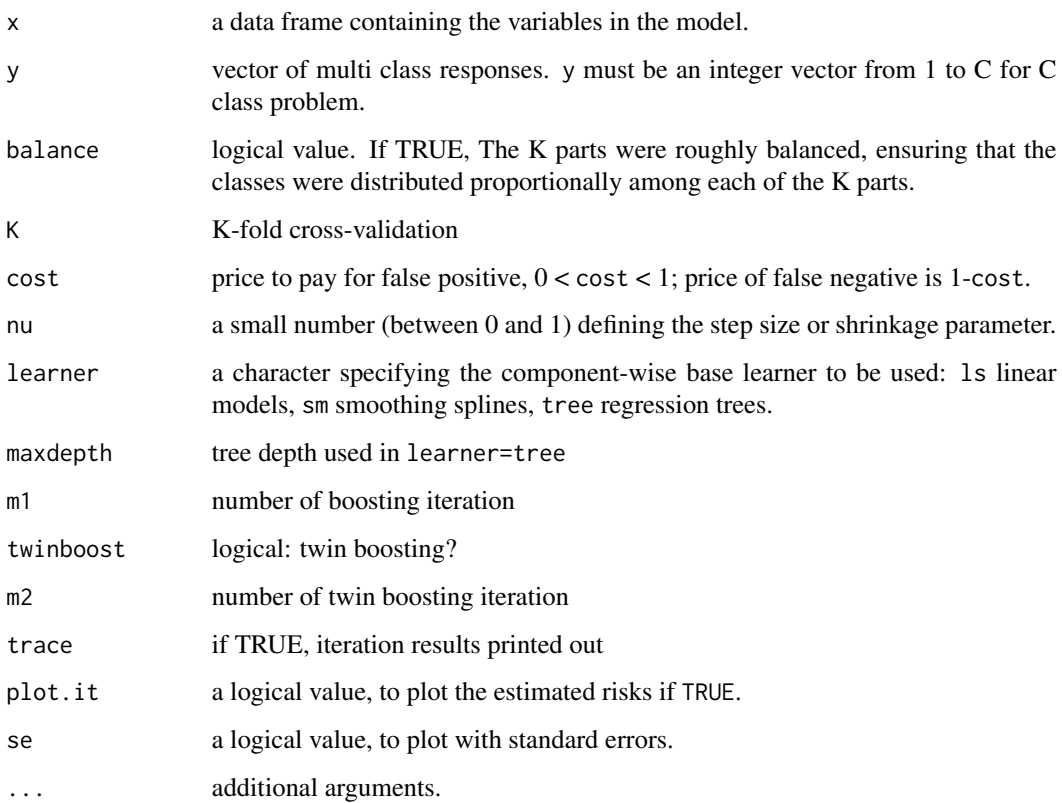

#### <span id="page-12-0"></span>cv.rbst 13

# Value

object with

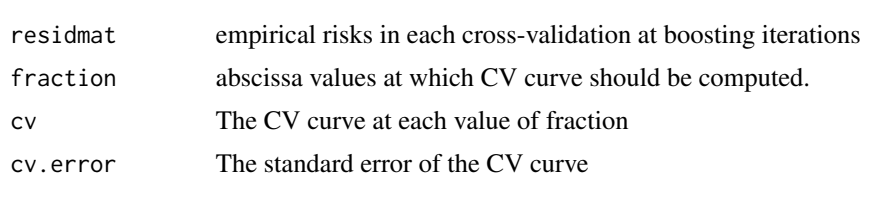

...

# Note

The functions for balanced cross validation were from R package pmar.

# See Also

[mhingeova](#page-21-1)

<span id="page-12-1"></span>cv.rbst *Cross-Validation for Nonconvex Loss Boosting*

#### Description

Cross-validated estimation of the empirical risk/error, can be used for tuning parameter selection.

## Usage

```
cv.rbst(x, y, K = 10, cost = 0.5, framily = c("tgaussian", "thuber", "thinge","tbinom", "binomd", "texpo", "tpoisson", "clossR", "closs", "gloss", "qloss"),
learner = c("ls", "sm", "tree"), ctrl = bst_countrol(), type = c("loss", "error"),plot.it = TRUE, main = NULL, se = TRUE, n.corese=2,...)
```
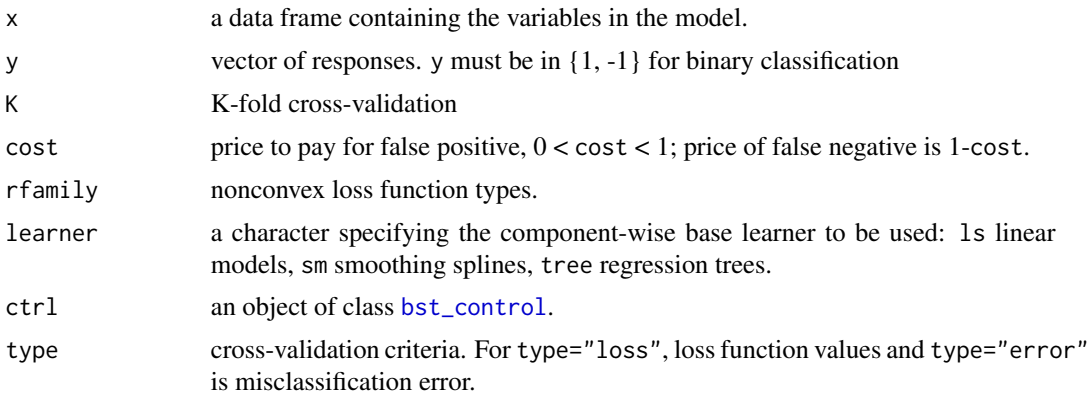

<span id="page-13-0"></span>14 cv.rbst

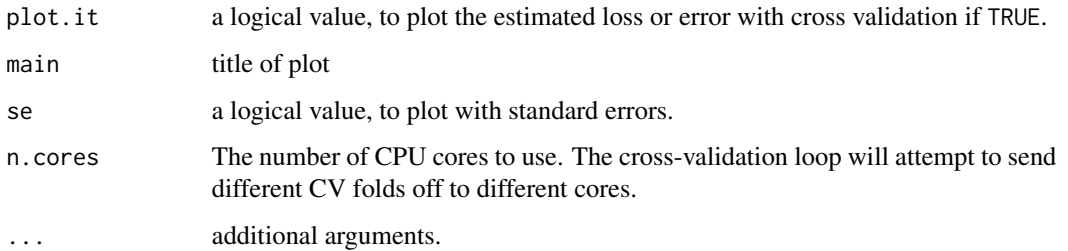

# Value

object with

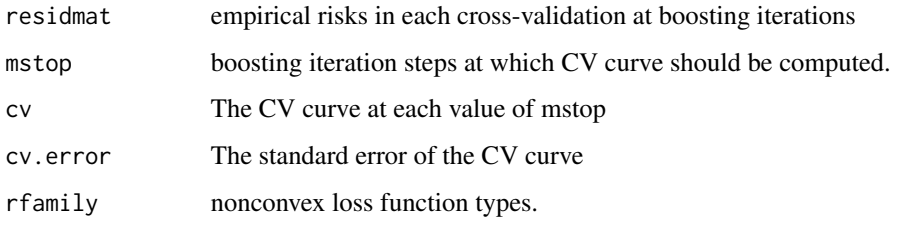

...

# Author(s)

Zhu Wang

#### See Also

[rbst](#page-23-1)

# Examples

```
## Not run:
x \leftarrow \text{matrix}(rnorm(100*5), ncol=5)c \le -2*x[,1]p \leftarrow \exp(c) / (\exp(c) + \exp(-c))y <- rbinom(100,1,p)
y[y := 1] <- -1
x \leftarrow as.data-frame(x)cv.rbst(x, y, ctr1 = bst_counto1(mstop=50), rfamily = "thinge", learner = "ls", type="lose")cv.rbst(x, y, ctrl = bst_control(mstop=50), rfamily = "thinge", learner = "ls", type="error")
dat.m <- rbst(x, y, ctrl = bst_control(mstop=50), rfamily = "thinge", learner = "ls")
dat.m1 <- cv.rbst(x, y, ctrl = bst_control(twinboost=TRUE, coefir=coef(dat.m),
xselect.init = dat.m$xselect, mstop=50), family = "thinge", learner="ls")
```
## End(Not run)

<span id="page-14-1"></span><span id="page-14-0"></span>

# Description

Cross-validated estimation of the empirical multi-class loss, can be used for tuning parameter selection.

#### Usage

```
cv.rmbst(x, y, balance=FALSE, K = 10, cost = NULL, rf aminy = c("thinge", "closs"),learner = c("tree", "ls", "sm"), crl = bst_countrol(), type = c("loss", "error"),plot.it = TRUE, main = NULL, se = TRUE, n.cores=2, ...)
```
# Arguments

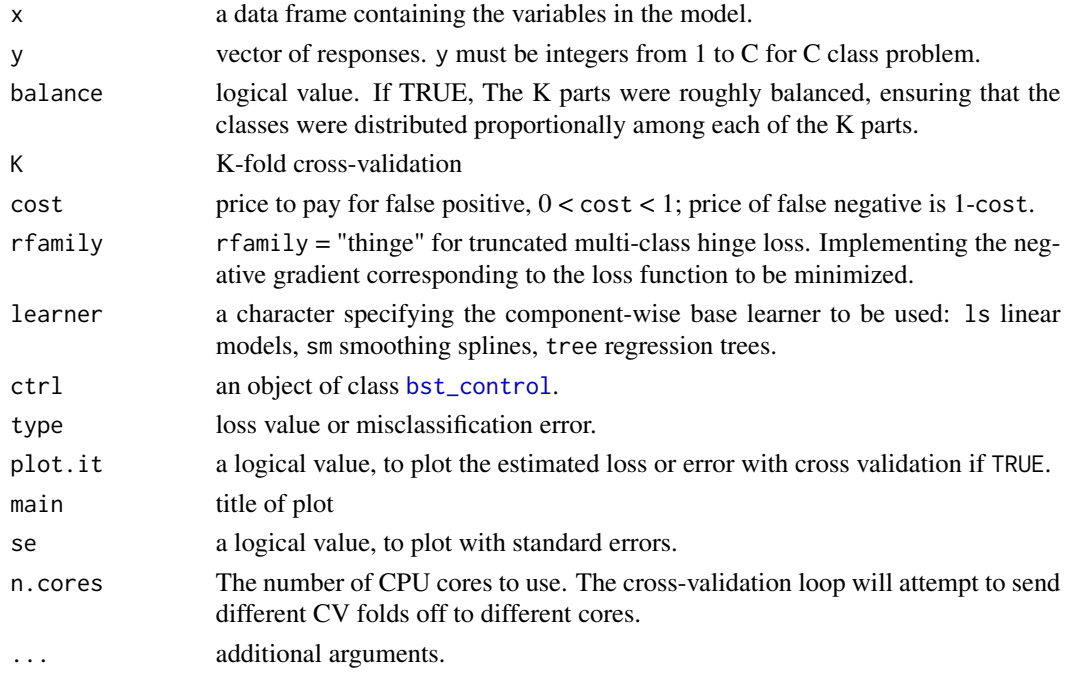

## Value

# object with residmat empirical risks in each cross-validation at boosting iterations fraction abscissa values at which CV curve should be computed. cv The CV curve at each value of fraction cv.error The standard error of the CV curve

...

#### <span id="page-15-0"></span>Author(s)

Zhu Wang

#### See Also

[rmbst](#page-26-1)

ex1data *Generating Three-class Data with 50 Predictors*

#### Description

Randomly generate data for a three-class model.

#### Usage

ex1data(n.data, p=50)

# Arguments

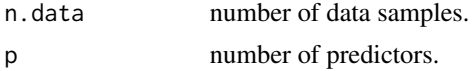

# Details

The data is generated based on Example 1 described in Wang (2012).

#### Value

A list with n.data by p predictor matrix x, three-class response y and conditional probabilities.

#### Author(s)

Zhu Wang

#### References

Zhu Wang (2012), Multi-class HingeBoost: Method and Application to the Classification of Cancer Types Using Gene Expression Data. *Methods of Information in Medicine*, 51(2), 162–7.

# Examples

```
## Not run:
dat <- ex1data(100, p=5)
mhingebst(x=dat$x, y=dat$y)
```
## End(Not run)

<span id="page-16-0"></span>loss *Internal Function*

# Description

Internal Function

<span id="page-16-1"></span>

mada *Multi-class AdaBoost*

# Description

One-vs-all multi-class AdaBoost

#### Usage

mada(xtr, ytr, xte=NULL, yte=NULL, mstop=50, nu=0.1, interaction.depth=1)

#### Arguments

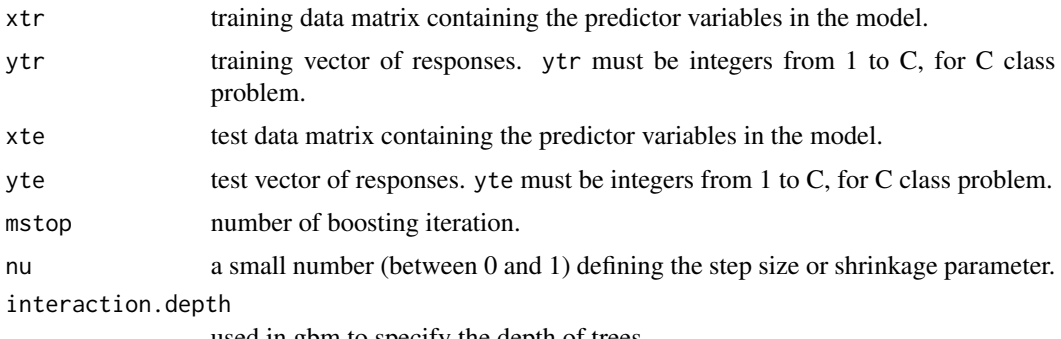

used in gbm to specify the depth of trees.

#### Details

For a C-class problem  $(C > 2)$ , each class is separately compared against all other classes with AdaBoost, and C functions are estimated to represent confidence for each class. The classification rule is to assign the class with the largest estimate.

# Value

A list contains variable selected xselect and training and testing error err.tr,err.te.

# Author(s)

Zhu Wang

# See Also

[cv.mada](#page-8-1) for cross-validated stopping iteration.

#### Examples

```
data(iris)
mada(xtr=iris[,-5], ytr=iris[,5])
```
<span id="page-17-1"></span>mbst *Boosting for Multi-Classification*

# Description

Gradient boosting for optimizing multi-class loss functions with componentwise linear, smoothing splines, tree models as base learners.

#### Usage

```
mbst(x, y, cost = NULL, family = c("hinge", "hinge2", "thingeDC", "class", "classM"),ctrl = bst_control(), control.tree=list(fixed.depth=TRUE,
n.term.node=6, maxdepth = 1), learner = c("ls", "sm", "tree"))## S3 method for class 'mbst'
print(x, \ldots)## S3 method for class 'mbst'
predict(object, newdata=NULL, newy=NULL, mstop=NULL,
type=c("response", "class", "loss", "error"), ...)
## S3 method for class 'mbst'
fpartial(object, mstop=NULL, newdata=NULL)
```
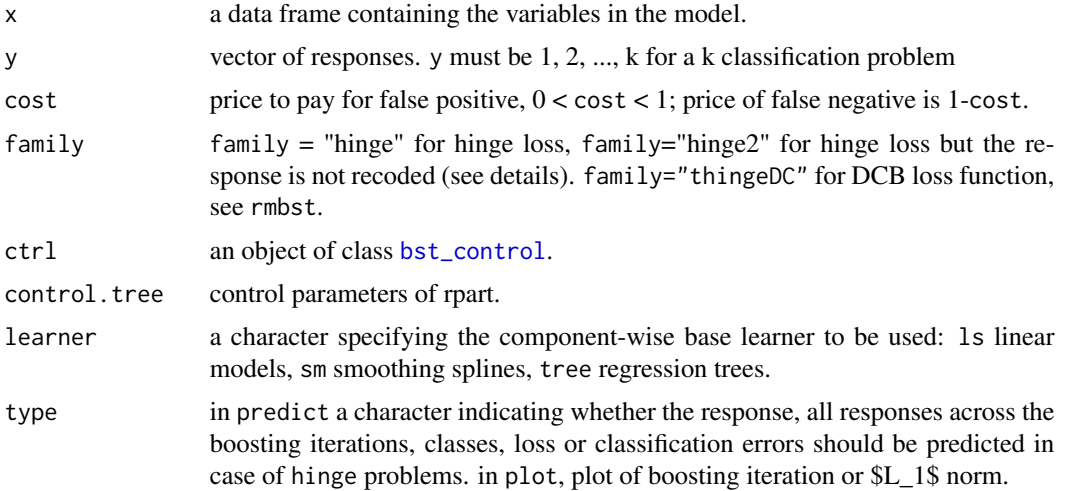

<span id="page-17-0"></span>

<span id="page-18-0"></span>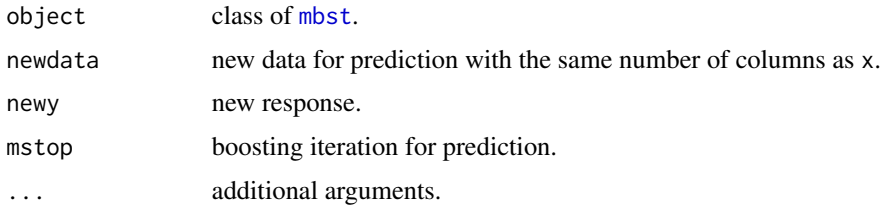

# Details

A linear or nonlinear classifier is fitted using a boosting algorithm for multi-class responses. This function is different from mhingebst on how to deal with zero-to-sum constraint and loss functions. If family="hinge", the loss function is the same as in mhingebst but the boosting algorithm is different. If family="hinge2", the loss function is different from family="hinge": the response is not recoded as in Wang (2012). In this case, the loss function is

$$
\sum I(y_i \neq j)(f_j + 1)_+.
$$

family="thingeDC" for robust loss function used in the DCB algorithm.

#### Value

An object of class mbst with [print](#page-0-0), [coef](#page-0-0), [plot](#page-0-0) and [predict](#page-0-0) methods are available for linear models. For nonlinear models, methods [print](#page-0-0) and [predict](#page-0-0) are available.

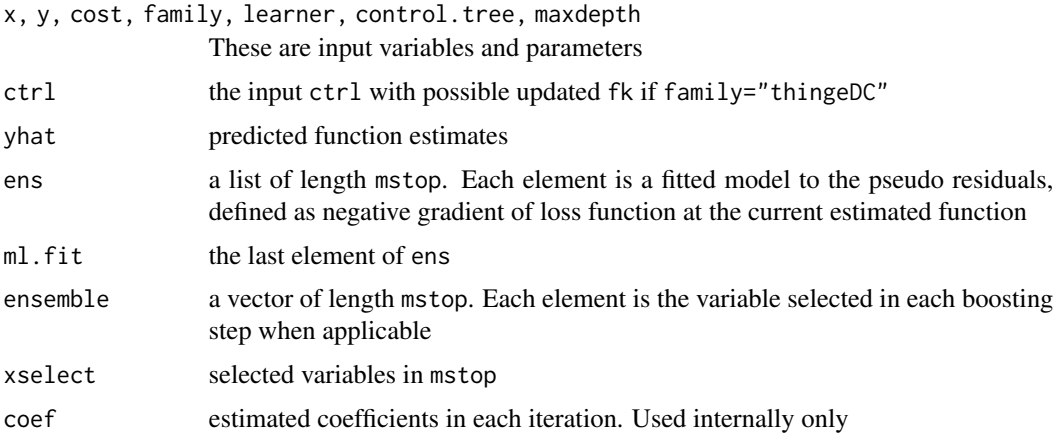

#### Author(s)

Zhu Wang

#### References

Zhu Wang (2011), HingeBoost: ROC-Based Boost for Classification and Variable Selection. *The International Journal of Biostatistics*, 7(1), Article 13.

Zhu Wang (2012), Multi-class HingeBoost: Method and Application to the Classification of Cancer Types Using Gene Expression Data. *Methods of Information in Medicine*, 51(2), 162–7.

#### See Also

[cv.mbst](#page-9-1) for cross-validated stopping iteration. Furthermore see [bst\\_control](#page-4-1)

#### Examples

```
x \leftarrow \text{matrix}(rnorm(100*5), ncol=5)c \le quantile(x[,1], prob=c(0.33, 0.67))
y \leq -rep(1, 100)y[x[,1] > c[1] & x[,1] < c[2]] <- 2
y[x[,1] > c[2]] < -3x \leq -a s.data.frame(x)dat.m <- mbst(x, y, ctrl = bst_control(mstop=50), family = "hinge", learner = "ls")
predict(dat.m)
dat.m1 \leftarrow mbst(x, y, ctr1 = bst_{control(twinboost=True,f.init=predict(dat.m), xselect.init = dat.m$xselect, mstop=50))
dat.m2 \leq rmbst(x, y, ctr1 = bst_countol(mstop=50, s=1, trace=TRUE),rfamily = "thinge", learner = "ls")
predict(dat.m2)
```
mhingebst *Boosting for Multi-class Classification*

# **Description**

Gradient boosting for optimizing multi-class hinge loss functions with componentwise linear least squares, smoothing splines and trees as base learners.

#### Usage

```
mhingebst(x, y, cost = NULL, family = c("hinge"), ctrl = bst_countrol(),control.tree = list(fixed.depth=TRUE, n.term.node=6, maxdepth = 1),
learner = c("ls", "sm", "tree"))
## S3 method for class 'mhingebst'
print(x, \ldots)## S3 method for class 'mhingebst'
predict(object, newdata=NULL, newy=NULL, mstop=NULL,
type=c("response", "class", "loss", "error"), ...)
## S3 method for class 'mhingebst'
fpartial(object, mstop=NULL, newdata=NULL)
```
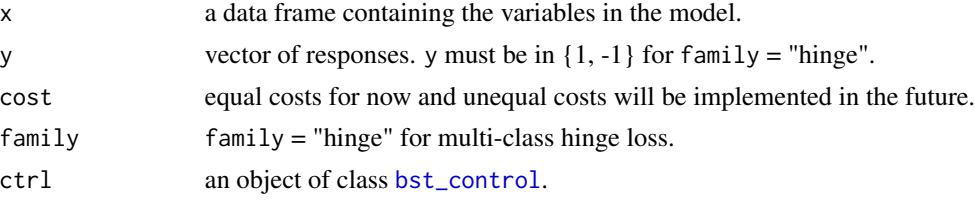

<span id="page-19-0"></span>

# <span id="page-20-0"></span>mhingebst 21

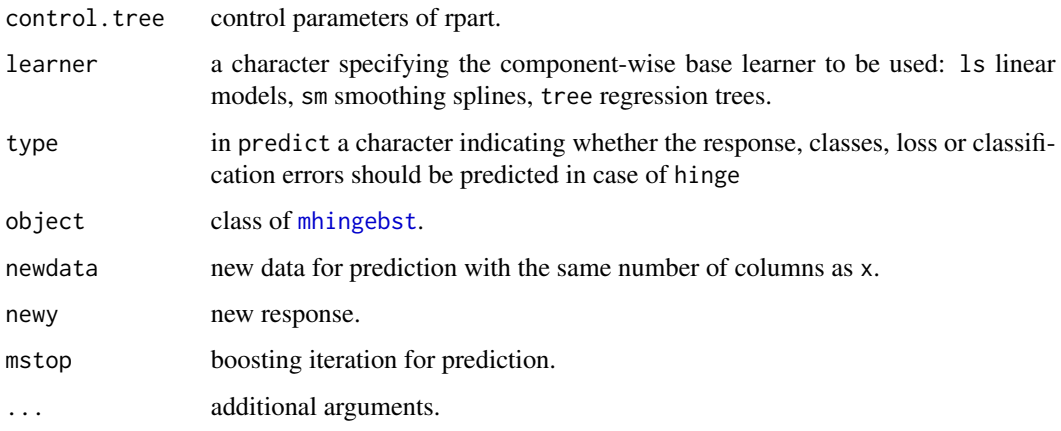

# Details

A linear or nonlinear classifier is fitted using a boosting algorithm based on component-wise base learners for multi-class responses.

# Value

An object of class mhingebst with [print](#page-0-0) and [predict](#page-0-0) methods being available for fitted models.

# Author(s)

Zhu Wang

# References

Zhu Wang (2011), HingeBoost: ROC-Based Boost for Classification and Variable Selection. *The International Journal of Biostatistics*, 7(1), Article 13.

Zhu Wang (2012), Multi-class HingeBoost: Method and Application to the Classification of Cancer Types Using Gene Expression Data. *Methods of Information in Medicine*, 51(2), 162–7.

# See Also

[cv.mhingebst](#page-10-1) for cross-validated stopping iteration. Furthermore see [bst\\_control](#page-4-1)

# Examples

```
## Not run:
dat <- ex1data(100, p=5)
res <- mhingebst(x=dat$x, y=dat$y)
## End(Not run)
```
<span id="page-21-1"></span><span id="page-21-0"></span>

#### Description

Multi-class algorithm with one-vs-all binary HingeBoost which optimizes the hinge loss functions with componentwise linear, smoothing splines, tree models as base learners.

#### Usage

```
mhingeova(xtr, ytr, xte=NULL, yte=NULL, cost = NULL, nu=0.1,
learner=c("tree", "ls", "sm"), maxdepth=1, m1=200, twinboost = FALSE, m2=200)
## S3 method for class 'mhingeova'
print(x, \ldots)
```
#### Arguments

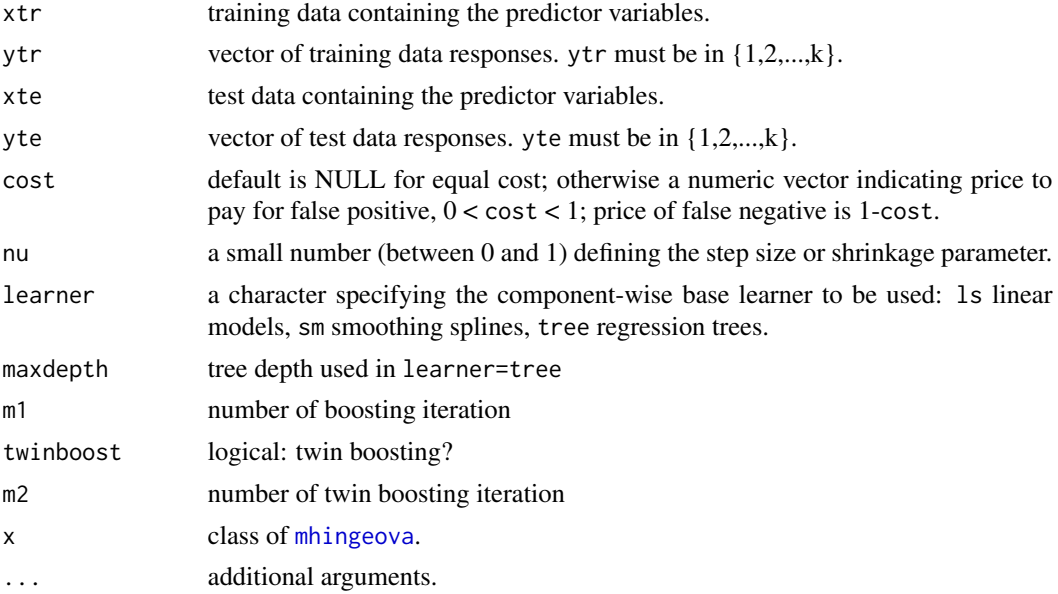

#### Details

For a C-class problem  $(C > 2)$ , each class is separately compared against all other classes with HingeBoost, and C functions are estimated to represent confidence for each class. The classification rule is to assign the class with the largest estimate. A linear or nonlinear multi-class HingeBoost classifier is fitted using a boosting algorithm based on one-against component-wise base learners for +1/-1 responses, with possible cost-sensitive hinge loss function.

#### Value

An object of class mhingeova with [print](#page-0-0) method being available.

<span id="page-22-0"></span>nsel 23

#### Author(s)

Zhu Wang

#### References

Zhu Wang (2011), HingeBoost: ROC-Based Boost for Classification and Variable Selection. *The International Journal of Biostatistics*, 7(1), Article 13.

Zhu Wang (2012), Multi-class HingeBoost: Method and Application to the Classification of Cancer Types Using Gene Expression Data. *Methods of Information in Medicine*, 51(2), 162–7.

#### See Also

[bst](#page-1-1) for HingeBoost binary classification. Furthermore see [cv.bst](#page-6-1) for stopping iteration selection by cross-validation, and [bst\\_control](#page-4-1) for control parameters.

#### Examples

```
## Not run:
dat1 <- read.table("http://archive.ics.uci.edu/ml/machine-learning-databases/
thyroid-disease/ann-train.data")
dat2 <- read.table("http://archive.ics.uci.edu/ml/machine-learning-databases/
thyroid-disease/ann-test.data")
res <- mhingeova(xtr=dat1[,-22], ytr=dat1[,22], xte=dat2[,-22], yte=dat2[,22],
cost=c(2/3, 0.5, 0.5), nu=0.5, learner="ls", m1=100, K=5, cv1=FALSE,
twinboost=TRUE, m2= 200, cv2=FALSE)
res <- mhingeova(xtr=dat1[,-22], ytr=dat1[,22], xte=dat2[,-22], yte=dat2[,22],
cost=c(2/3, 0.5, 0.5), nu=0.5, learner="ls", m1=100, K=5, cv1=FALSE,
twinboost=TRUE, m2= 200, cv2=TRUE)
```
## End(Not run)

nsel *Find Number of Variables In Multi-class Boosting Iterations*

#### Description

Find Number of Variables In Multi-class Boosting Iterations

#### Usage

```
nsel(object, mstop)
```
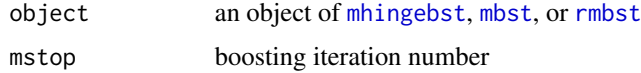

#### <span id="page-23-0"></span>Value

a vector of length mstop indicating number of variables selected in each boosting iteration

#### Author(s)

Zhu Wang

<span id="page-23-1"></span>rbst *Robust Boosting for Robust Loss Functions*

#### Description

MM (majorization/minimization) algorithm based gradient boosting for optimizing nonconvex robust loss functions with componentwise linear, smoothing splines, tree models as base learners.

#### Usage

```
rbst(x, y, cost = 0.5, rfamily = c("tgaussian", "thuber", "thinge", "thinom", "binom""texpo", "tpoisson", "clossR", "closs", "gloss", "qloss"), ctrl=bst_control(),
control.tree=list(maxdepth = 1), learner=c("ls","sm","tree"),del=1e-10)
```
#### Arguments

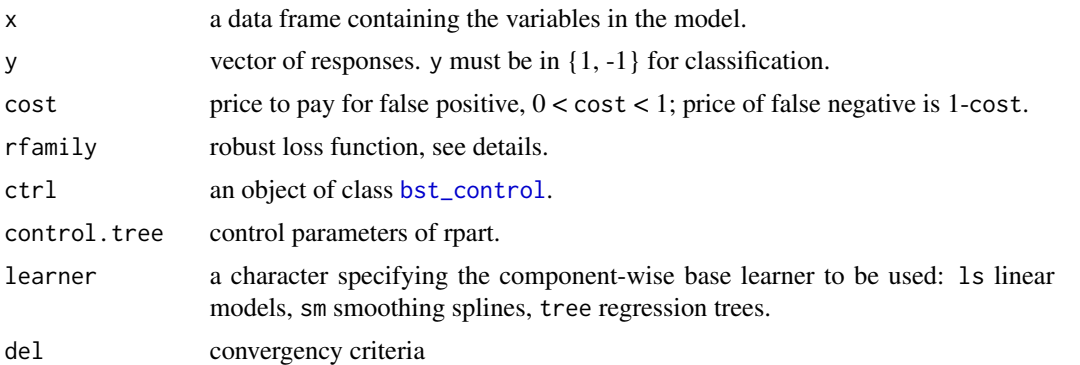

#### Details

An MM algorithm operates by creating a convex surrogate function that majorizes the nonconvex objective function. When the surrogate function is minimized with gradient boosting algorithm, the desired objective function is decreased. The MM algorithm contains difference of convex (DC) algorithm for rfamily=c("tgaussian","thuber","thinge","tbinom","binomd","texpo","tpoisson") and quadratic majorization boosting algorithm (QMBA) for rfamily=c("clossR","closs","gloss","qloss"). rfamily = "tgaussian" for truncated square error loss, "thuber" for truncated Huber loss, "thinge" for truncated hinge loss, "tbinom" for truncated logistic loss, "binomd" for logistic difference loss,

"texpo" for truncated exponential loss, "tpoisson" for truncated Poisson loss, "clossR" for C-loss in regression, "closs" for C-loss in classification, "gloss" for G-loss, "qloss" for Q-loss.

<span id="page-24-0"></span>s must be a numeric value to be specified in bst\_control. For rfamily="thinge","tbinom","texpo" s < 0. For rfamily="binomd","tpoisson","closs","qloss","clossR" , s > 0 and for rfamily="gloss",  $s > 1$ . Some suggested s values: "thinge" = -1, "tbinom" =  $-\log(3)$ , "binomd" =  $\log(4)$ , "texpo" =  $log(0.5)$ , "closs"=1, "gloss"=1.5, "qloss"=2, "clossR"=1.

# Value

An object of class bst with [print](#page-0-0), [coef](#page-0-0), [plot](#page-0-0) and [predict](#page-0-0) methods are available for linear models. For nonlinear models, methods [print](#page-0-0) and [predict](#page-0-0) are available.

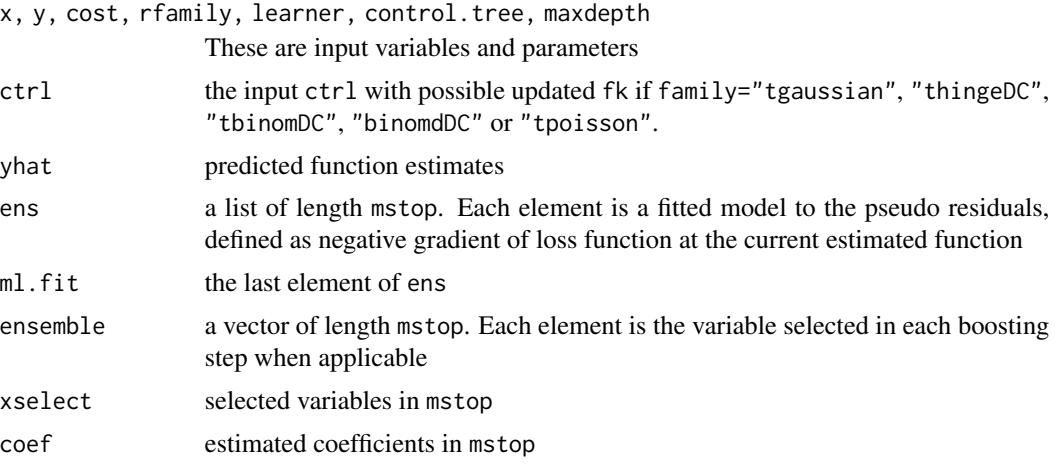

#### Author(s)

Zhu Wang

# References

Zhu Wang (2018), Quadratic Majorization for Nonconvex Loss with Applications to the Boosting Algorithm, *Journal of Computational and Graphical Statistics*, 27(3), 491-502, [https://doi.org/](https://doi.org/10.1080/10618600.2018.1424635) [10.1080/10618600.2018.1424635](https://doi.org/10.1080/10618600.2018.1424635)

Zhu Wang (2018), Robust boosting with truncated loss functions, *Electronic Journal of Statistics*, 12(1), 599-650, <https://doi.org/10.1214/18-EJS1404>

### See Also

[cv.rbst](#page-12-1) for cross-validated stopping iteration. Furthermore see [bst\\_control](#page-4-1)

#### Examples

```
x <- matrix(rnorm(100*5),ncol=5)
c \leq 2*x[,1]p \leftarrow \exp(c) / (\exp(c) + \exp(-c))y <- rbinom(100,1,p)
y[y := 1] <- -1
y[1:10] <- -y[1:10]x \leftarrow as.data-frame(x)
```
26 rbstpath and the control of the control of the control of the control of the control of the control of the control of the control of the control of the control of the control of the control of the control of the control

```
dat.m <- bst(x, y, ctrl = bst_control(mstop=50), family = "hinge", learner = "ls")
predict(dat.m)
dat.m1 <- bst(x, y, ctrl = bst_control(twinboost=TRUE,
coefir=coef(dat.m), xselect.init = dat.m$xselect, mstop=50))
dat.m2 \leq rbst(x, y, ctr1 = bst_countrol(mstop=50, s=0, trace=TRUE),rfamily = "thinge", learner = "ls")
predict(dat.m2)
```
rbstpath *Robust Boosting Path for Nonconvex Loss Functions*

### Description

Gradient boosting path for optimizing robust loss functions with componentwise linear, smoothing splines, tree models as base learners. See details below before use.

#### Usage

```
rbstpath(x, y, rmstop=seq(40, 400, by=20), ctr1=bst_countol(), del=1e-16, ...)
```
# Arguments

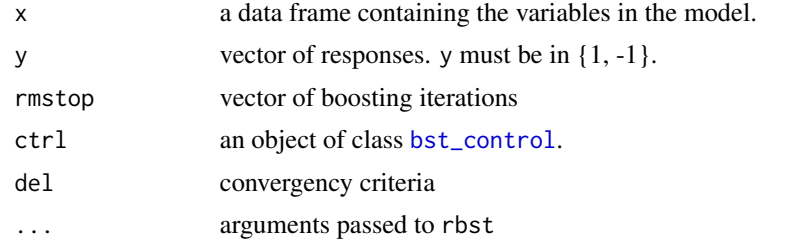

#### Details

This function invokes rbst with mstop being each element of vector rmstop. It can provide different paths. Thus rmstop serves as another hyper-parameter. However, the most important hyperparameter is the loss truncation point or the point determines the level of nonconvexity. This is an experimental function and may not be needed in practice.

#### Value

A length rmstop vector of lists with each element being an object of class rbst.

#### Author(s)

Zhu Wang

#### See Also

[rbst](#page-23-1)

<span id="page-25-0"></span>

<span id="page-26-0"></span>rmbst 27

#### Examples

```
x \leftarrow \text{matrix}(rnorm(100*5), ncol=5)c \le -2*x[,1]p <- exp(c)/(exp(c)+exp(-c))
y <- rbinom(100,1,p)
y[y := 1] <- -1
y[1:10] <- -y[1:10]
x \leq -a s.data.fname(x)dat.m <- bst(x, y, ctrl = bst_control(mstop=50), family = "hinge", learner = "ls")
predict(dat.m)
dat.m1 \leftarrow \text{bst}(x, y, \text{ctrl} = \text{bst\_control}(\text{twinboost} = \text{TRUE},coefir=coef(dat.m), xselect.init = dat.m$xselect, mstop=50))
dat.m2 <- rbst(x, y, ctr1 = bst_{control(mstop=50, s=0, trace=TRUE),
rfamily = "thinge", learner = "ls")
predict(dat.m2)
rmstop <- seq(10, 40, by=10)
dat.m3 <- rbstpath(x, y, rmstop, ctrl=bst_control(s=0), rfamily = "thinge", learner = "ls")
```
<span id="page-26-1"></span>rmbst *Robust Boosting for Multi-class Robust Loss Functions*

#### Description

MM (majorization/minimization) based gradient boosting for optimizing nonconvex robust loss functions with componentwise linear, smoothing splines, tree models as base learners.

#### Usage

```
rmbst(x, y, cost = 0.5, rfamily = c("thinge", "class"), crl=bst_countrol(),control.tree=list(maxdepth = 1),learner=c("ls","sm","tree"),del=1e-10)
```
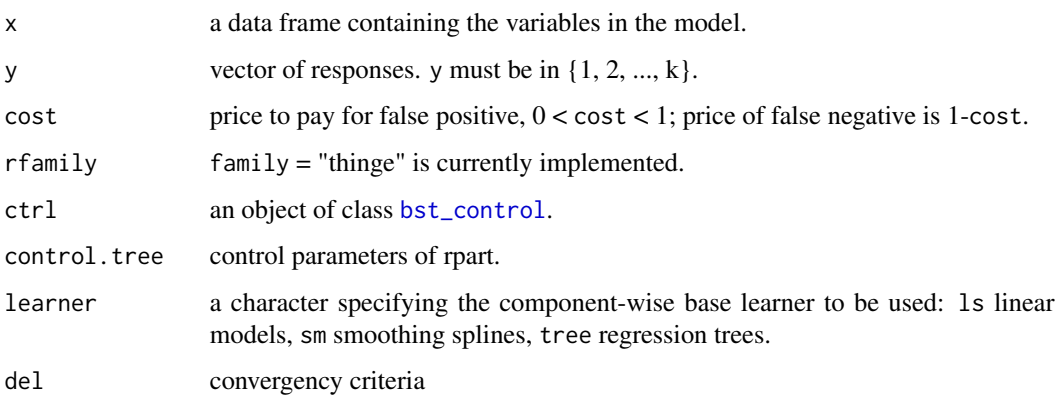

#### <span id="page-27-0"></span>Details

An MM algorithm operates by creating a convex surrogate function that majorizes the nonconvex objective function. When the surrogate function is minimized with gradient boosting algorithm, the desired objective function is decreased. The MM algorithm contains difference of convex (DC) for rfamily="thinge", and quadratic majorization boosting algorithm (QMBA) for rfamily="closs".

# Value

An object of class bst with [print](#page-0-0), [coef](#page-0-0), [plot](#page-0-0) and [predict](#page-0-0) methods are available for linear models. For nonlinear models, methods [print](#page-0-0) and [predict](#page-0-0) are available.

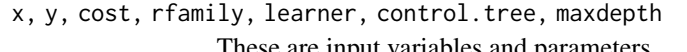

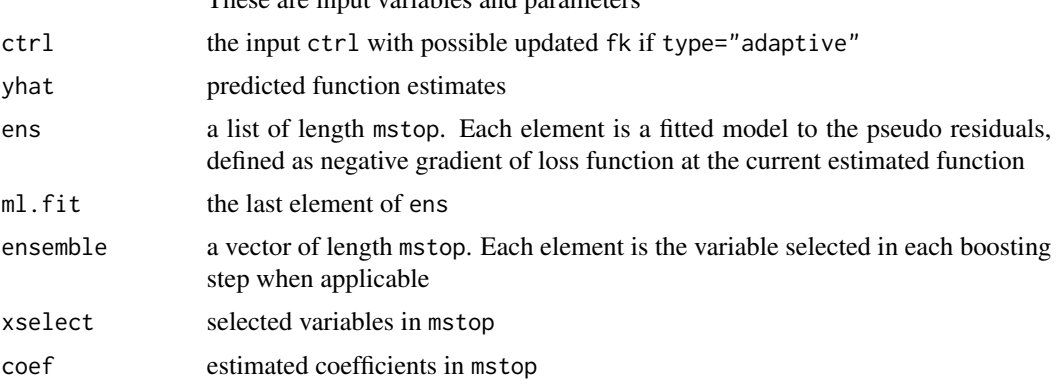

### Author(s)

Zhu Wang

#### References

Zhu Wang (2018), Quadratic Majorization for Nonconvex Loss with Applications to the Boosting Algorithm, *Journal of Computational and Graphical Statistics*, 27(3), 491-502, [https://dx.doi.](https://dx.doi.org/10.1080/10618600.2018.1424635) [org/10.1080/10618600.2018.1424635](https://dx.doi.org/10.1080/10618600.2018.1424635)

Zhu Wang (2018), Robust boosting with truncated loss functions, *Electronic Journal of Statistics*, 12(1), 599-650, <https://doi.org/10.1214/18-EJS1404>

#### See Also

[cv.rmbst](#page-14-1) for cross-validated stopping iteration. Furthermore see [bst\\_control](#page-4-1)

# Examples

```
x \leftarrow \text{matrix}(rnorm(100*5), ncol=5)c \leq - quantile(x[,1], prob=c(0.33, 0.67))
y <- rep(1, 100)
y[x[, 1] > c[1] & x[, 1] < c[2] ] <- 2
y[x[, 1] > c[2]] < -3
```
rmbst 29

```
x \leftarrow as.data-frame(x)x \leftarrow as.data-frame(x)dat.m <- mbst(x, y, ctrl = bst_control(mstop=50), family = "hinge", learner = "ls")
predict(dat.m)
dat.m1 \leftarrow mbst(x, y, ctr1 = bst_countroll(twinboost=True,f.init=predict(dat.m), xselect.init = dat.m$xselect, mstop=50))
dat.m2 <- rmbst(x, y, ctr1 = bst\_control(mstop=50, s=1, trace=TRUE),
rfamily = "thinge", learner = "ls")
predict(dat.m2)
```
# <span id="page-29-0"></span>Index

```
∗ classification
    bst, 2
    ex1data, 16
    mada, 17
    mbst, 18
    mhingebst, 20
    mhingeova, 22
    rbst, 24
    rbstpath, 26
    rmbst, 27
∗ models
    bst.sel, 4
∗ regression
    bst.sel, 4
balanced.folds (loss), 17
bst, 2, 3, 5, 7, 8, 23
bst.sel, 4
bst_control, 3, 4, 5, 8, 10, 11, 13, 15, 18, 20,
         21, 23–28
coef, 3, 19, 25, 28
coef.bst (bst), 2
cv.bst, 4, 5, 7, 23
cv.mada, 9, 18
cv.mbst, 10, 20
cv.mhingebst, 11, 21
cv.mhingeova, 12
cv.rbst, 13, 25
cv.rmbst, 15, 28
cvfolds (loss), 17
error.bars (loss), 17
ex1data, 16
fpartial.bst (bst), 2
fpartial.mbst (mbst), 18
fpartial.mhingebst (mhingebst), 20
gaussloss (loss), 17
gaussngra (loss), 17
```
gradient *(*loss*)*, [17](#page-16-0) hingeloss *(*loss*)*, [17](#page-16-0) hingengra *(*loss*)*, [17](#page-16-0) loss, [17](#page-16-0) mada, *[9](#page-8-0)*, [17](#page-16-0) mbst, *[11](#page-10-0)*, [18,](#page-17-0) *[19](#page-18-0)*, *[23](#page-22-0)* mbst\_fit *(*loss*)*, [17](#page-16-0) mhingebst, *[12](#page-11-0)*, [20,](#page-19-0) *[21](#page-20-0)*, *[23](#page-22-0)* mhingebst\_fit *(*loss*)*, [17](#page-16-0) mhingeova, *[13](#page-12-0)*, *[22](#page-21-0)*, [22](#page-21-0) ngradient *(*loss*)*, [17](#page-16-0) nsel, [23](#page-22-0) permute.rows *(*loss*)*, [17](#page-16-0) plot, *[3](#page-2-0)*, *[19](#page-18-0)*, *[25](#page-24-0)*, *[28](#page-27-0)* plot.bst *(*bst*)*, [2](#page-1-0) plotCVbst *(*loss*)*, [17](#page-16-0) predict, *[3](#page-2-0)*, *[19](#page-18-0)*, *[21](#page-20-0)*, *[25](#page-24-0)*, *[28](#page-27-0)* predict.bst *(*bst*)*, [2](#page-1-0) predict.mbst *(*mbst*)*, [18](#page-17-0) predict.mhingebst *(*mhingebst*)*, [20](#page-19-0) print, *[3](#page-2-0)*, *[19](#page-18-0)*, *[21,](#page-20-0) [22](#page-21-0)*, *[25](#page-24-0)*, *[28](#page-27-0)* print.bst *(*bst*)*, [2](#page-1-0) print.mbst *(*mbst*)*, [18](#page-17-0) print.mhingebst *(*mhingebst*)*, [20](#page-19-0) print.mhingeova *(*mhingeova*)*, [22](#page-21-0) rbst, *[14](#page-13-0)*, [24,](#page-23-0) *[26](#page-25-0)*

rbstpath, [26](#page-25-0) rmbst, *[16](#page-15-0)*, *[23](#page-22-0)*, [27](#page-26-0)